# **LIBBY 102**

## **Canvas Overview**

http://bit.ly/lmscanvas102

### creating a parent account

| <ul> <li>Cog In to Canvas</li> <li>× +</li> <li>← → C</li></ul>                                                            | Don't forget about the canvas<br>parent app!                                                                                                    |
|----------------------------------------------------------------------------------------------------|----------------------------------------------------------------------------------------------------|
| Parent of a Canvas User?<br>Click Here For an Account<br>Browse courses<br>Login                                           | Parent Signup         x           Your Name*         [           Your Email*                                                                                           |
| Password  Staysigned in  Forgot Password?  Log In  Hele PrivacyPolicy Acceptable Use Policy Facebook Twitter  KINSTRUCTURE | Re-enter Password*<br>Student Pairing Code* What is a pairing code?<br>Vou agree to the terms of use and acknowledge die privacy policy.<br>Cancel Start Participating |

### Generating a pairing code From a student account

| Open Settings              | S                                        | P        | air with Observer       | Copy Pairing Code                                                                                                    |
|----------------------------|------------------------------------------|----------|-------------------------|----------------------------------------------------------------------------------------------------|
|                            | ×                                        | 2        | N Edit Settings         | Pair with Observer                                                                                                    |
|                            | Emily Boone                              |          |                         |                                                                                                    |
| Account<br>CD<br>Dashboard | Logout                                   |          | & Pair with Observer    | Share the following pairing code with an observer to allow<br>them to connect with you. This code will expire in seven<br>days, or after one use. |
|                            | otifications                             |          | Jownload Course Content | days, or arter one dae.                                                                                                    |
| Courses Fil                | les                                      |          |                         | 1 EcYkrK                                                                                                    |
| Groups                     | ettings 2                                |          |                         |                                                                                                    |
|                            | Portfolios                               |          |                         | 20                                                                                                    |
|                            | y Badges<br>equired Trainings Management |          |                         | ~                                                                                                    |
| Inbox                      | ortfolium                                |          |                         |                                                                                                    |
| (?)<br>Help                |                                          | From t   | he parent account you   | $i  can  \lambda$                                                                                                    |
|                            |                                          | <u> </u> | dd multiple children!   |                                                                                                    |
|                            |                                          |          |                         |                                                                                                    |

### course ноте раде

#### **View Canvas Interface**

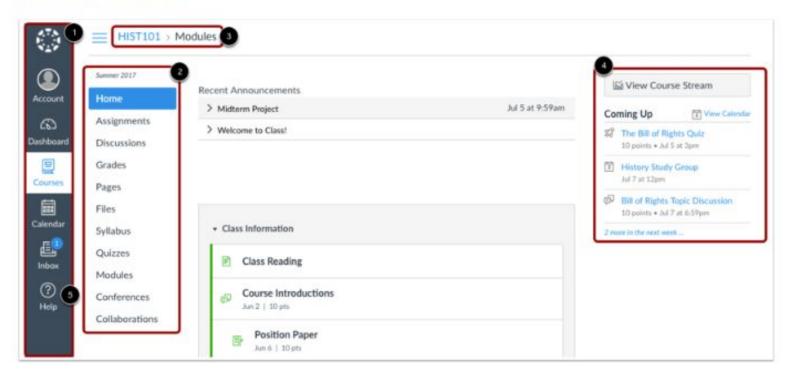

### **MODULES & ASSIGNMENTS**

|                                                                                                    | ology                                           | Complete All Items           |
|----------------------------------------------------------------------------------------------------|-------------------------------------------------|------------------------------|
| Т                                                                                                    | opics in this module include: Biomes - What are | they and what lives in them? |
| F                                                                                                    | What are Biomes?                                |                              |
| -                                                                                                    | Viewed                                          |                              |
| -<br>Roje<br>-<br>Roje<br>-<br>Roj<br>-<br>Roj<br>-<br>Roje<br>-<br>Roj<br>-<br>Roje<br>-<br>Roje<br>-<br>Roj<br>-<br>Roj<br>-<br>Roj<br>-<br>Roj<br>-<br>Roj<br>-<br>Roj<br>-<br>Roj<br>-<br>R<br>-<br>Roj<br>-<br>Roj<br>-<br>Roj<br>-<br>Roj<br>-<br>R<br>-<br>Roj<br>-<br>Roj<br>-<br>Roj<br>-<br>Roj<br>- | Major Biomes                                    |                              |
| 44                                                                                                    | Apr 26   10 pts   Score at least 10.0           | 0                            |
| \$2                                                                                                    | Tools and Measurements                          |                              |
| 440                                                                                                    | Apr 3   7 pts   Score at least 6.0              |                              |
| 1                                                                                                    | Biome travel guide (brochure or video)          |                              |
| Eg                                                                                                    | Apr 5   100 pts                                 |                              |
| 1                                                                                                    | Lab Notebook - Ecology Virtual Lab              |                              |
| E.C.                                                                                                    | Apr 12   25 pts                                 |                              |
| e o                                                                                                    | Biomes @                                        |                              |
| 0                                                                                                    | Biomes Virtual Lab.pdf                          |                              |

| ø    | General Class Question and Answer                                                                       |  |
|------|----------------------------------------------------------------------------------------------------|--|
|      | Due Oct 15 at 11:59pm   -/10 pts                                                                        |  |
| 0    | Reading Assignment<br>Due Oct 16 at 11:59pm   -/20 pts                                                  |  |
|      |                                                                                                    |  |
| • Up | coming Assignments                                                                                      |  |
| ø    | Major Biomes<br>Due Oct 19 at 11:59pm   -/10 pts   Not Yet Graded                                       |  |
| P    | Safety in Science - Symbols (Peer Reviews)<br>Available until Oct 19   Due Oct 19 at 11:59pm   -/25 pts |  |
| 2    | What is a Laboratory Notebook<br>Not available until Oct 23   Due Oct 26 at 11:59pm   -/16 pts          |  |
| • Un | dated Assignments                                                                                       |  |
| D'   | Academic Honesty<br>-/100 pts                                                                           |  |
| 58   | Cell Biology Quiz<br>-/4 pts                                                                            |  |
|      |                                                                                                    |  |

#### **Open Calendar**

-

Account

6

Dashboard

目

Courses

....

Calendar

£

Inbox

(?)

Help

### calendar

**View Calendar** 

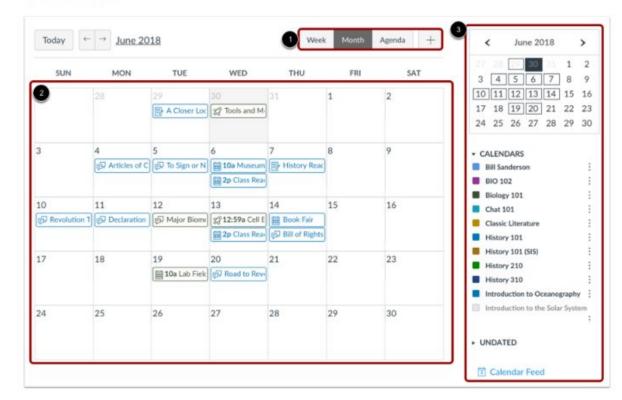

### **STANDARDS BASED GRADING**

#### @ MS-ETS1-1. I can define the criteria and

#### constraints of a design problem.

|                                                                                                    | Littanuci                                       | Inc the ch                                                                      |                                                                          |             |
|----------------------------------------------------------------------------------------------------|-------------------------------------------------|---------------------------------------------------------------------------------|--------------------------------------------------------------------------|-------------|
| <u>constraints c</u>                                                                                                    | o <mark>f a desig</mark> n                      | problem.                                                                        | i n                                                                      |             |
| I can define the criteria                                                                                                    | and constraints c                               | f a design problem                                                              |                                                                          |             |
| Level 4- Advanced<br>Understanding                                                                                                    | Level 3- Meets<br>Expectations                  | Level 2-<br>Approaching<br>Standard                                             | Level 1- Emerging<br>in Understanding                                    | "Come       |
| Analyze a major global<br>challenge to specify<br>qualitative and<br>quantitative criteria<br>and constraints for<br>solutions that account<br>for societal needs and | Defines the<br>criteria and<br>constraints of a | Defines the<br>criteria and<br>constraints of a<br>design problem<br>with help. | Cannot define the<br>criteria and<br>constraints of a<br>design problem. | Enginee     |
| wants.                                                                                                    |                                                 |                                                                                 |                                                                          | Engineering |

| Level 4    | Level 3   | Level 2   | Level 1   | Level 0   | Total Points |
|------------|-----------|-----------|-----------|-----------|--------------|
| 100 Points | 85 Points | 70 Points | 55 Points | 40 Points | 100 Points   |

Engineering Design Process

| Engine | eringl | Design | Process |
|--------|--------|--------|---------|
|--------|--------|--------|---------|

| Criteria                                                                             |                      |                     | Ratings             |                     |                     | Pts       |
|--------------------------------------------------------------------------------------|----------------------|---------------------|---------------------|---------------------|---------------------|-----------|
| Designing Solutions<br>view longer description<br>threshold: 85.0 pts                | 100.0 pts<br>Level 4 | 85.0 pts<br>Level 3 | 70.0 pts<br>Level 2 | 55.0 pts<br>Level 1 | 40.0 pts<br>Level 0 | 100.0 pts |
| © Constructing Explanations<br><u>view longer description</u><br>threshold: 85.0 pts | 100.0 pts<br>Level 4 | 85.0 pts<br>Level 3 | 70.0 pts<br>Level 2 | 55.0 pts<br>Level 1 | 40.0 pts<br>Level 0 | 100.0 pts |

Rubric

### **Grades & Feedback**

#### **View Assignment Grades**

| ourse              |                       | Arrange By        | 3           |              |             |      |
|--------------------|-----------------------|-------------------|-------------|--------------|-------------|------|
| Biology 101        | ~                     | Due Date          | ~ A         | oply         |             |      |
| Assignments        | Learning Mastery      |                   |             |              |             |      |
| 4<br>Name          |                       | 5<br>Due          | 6<br>Status | 7<br>Score   | 8<br>Out of |      |
| Biology 101        |                       | Jan 22 by 11:59pm |             | 49           | 50          | ₹    |
| Tools and Measur   | ements                | Mar 8 by 11:59pm  |             | 1142         | 7           |      |
| Biome travel guide | e (brochure or video) | Mar 12 by 11:59pm | 10          | 90           | 100         | 9000 |
| Atoms Quiz         |                       | Mar 14 by 11:59pm | LATE        | * \$3        | 13          |      |
| Reading Assignme   | ent                   | Mar 25 by 11:59pm |             | ø            | 20          |      |
| Current Events     |                       | Mar 26 by 11:59pm |             | $\checkmark$ | 10          | ±3   |
| Chapter 1 Discuss  | ion                   | Mar 26 by 11:59pm | (MISSING)   | 0            | 0           |      |

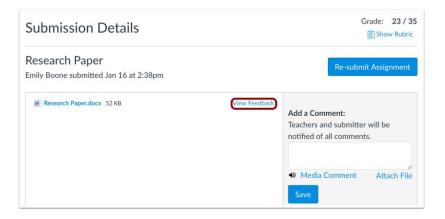